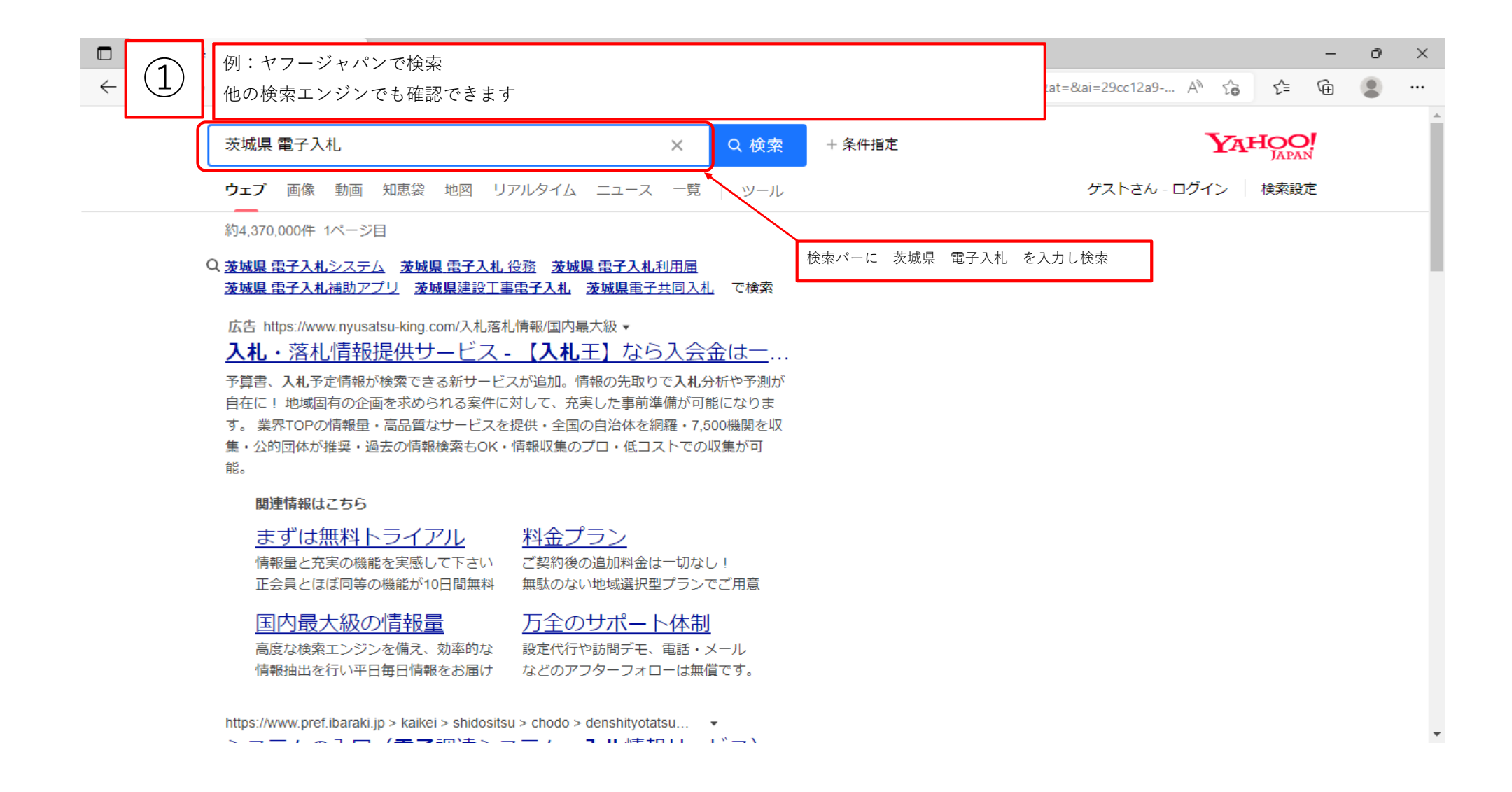

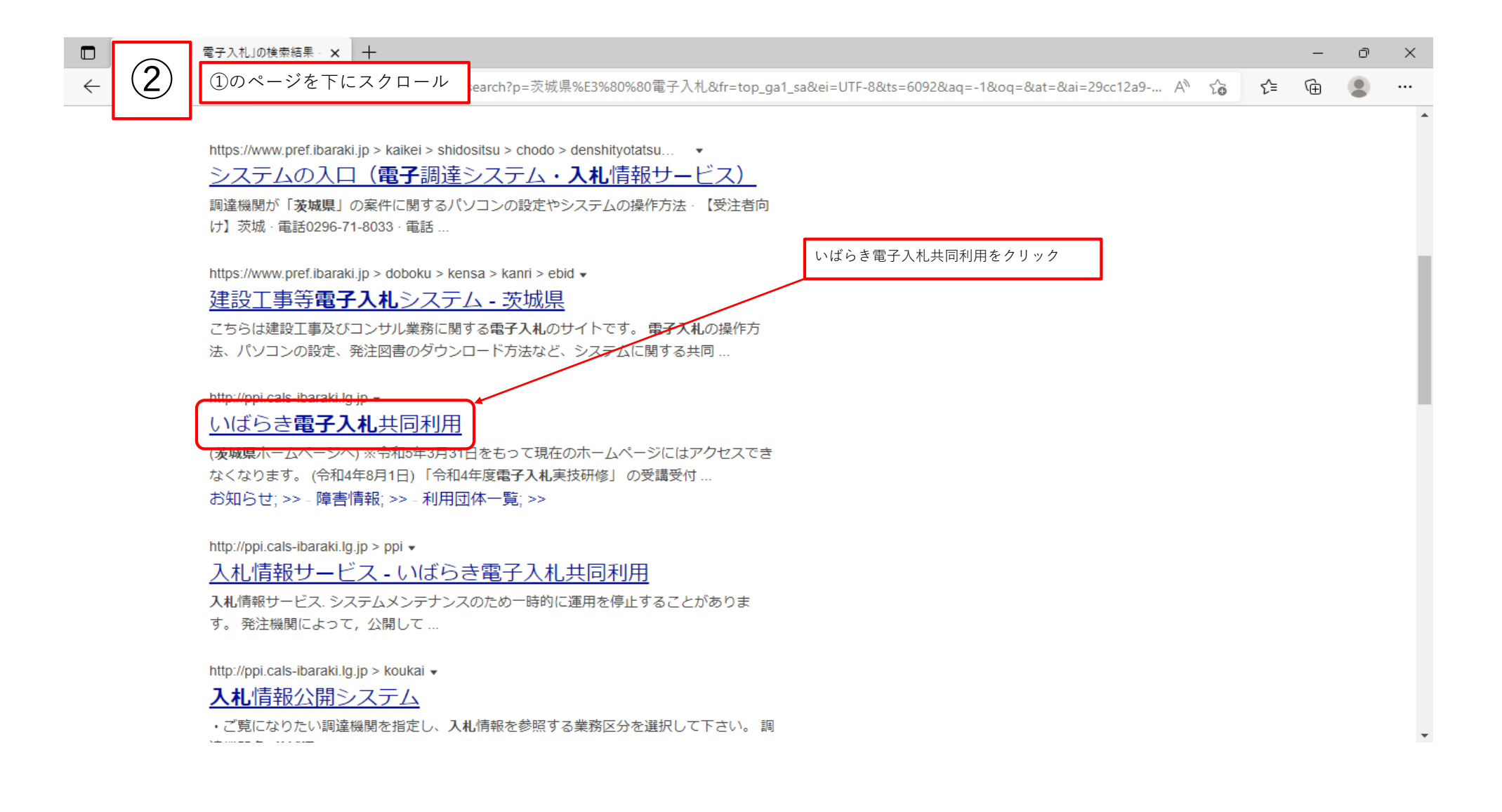

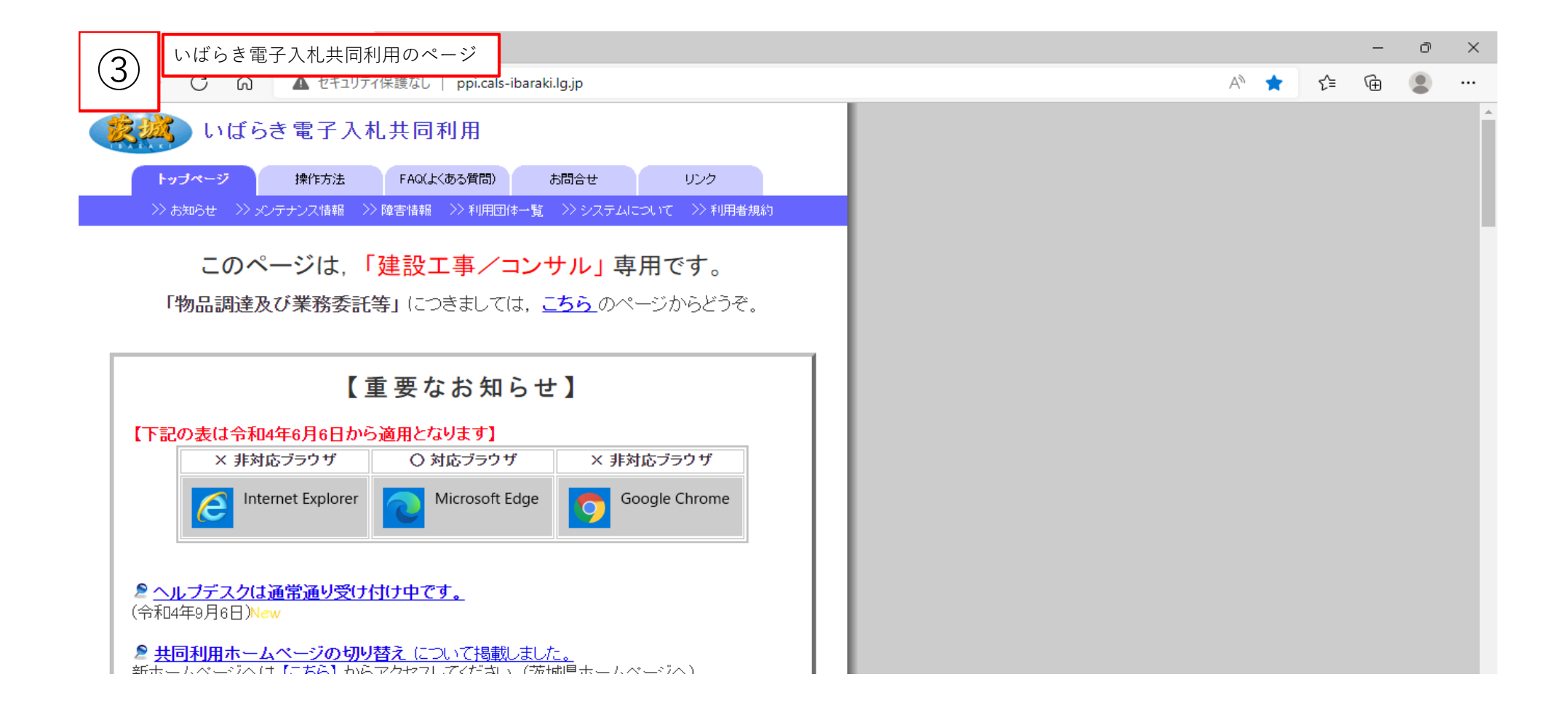

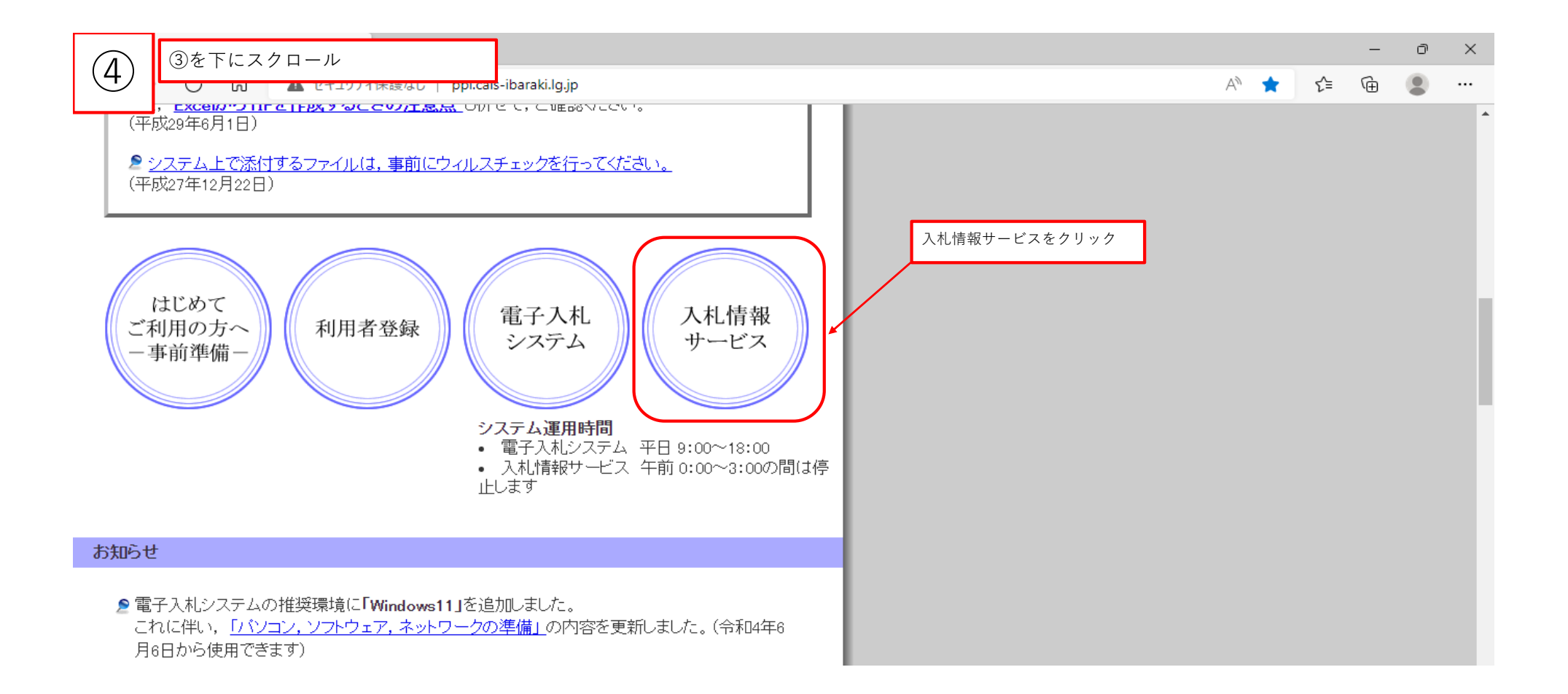

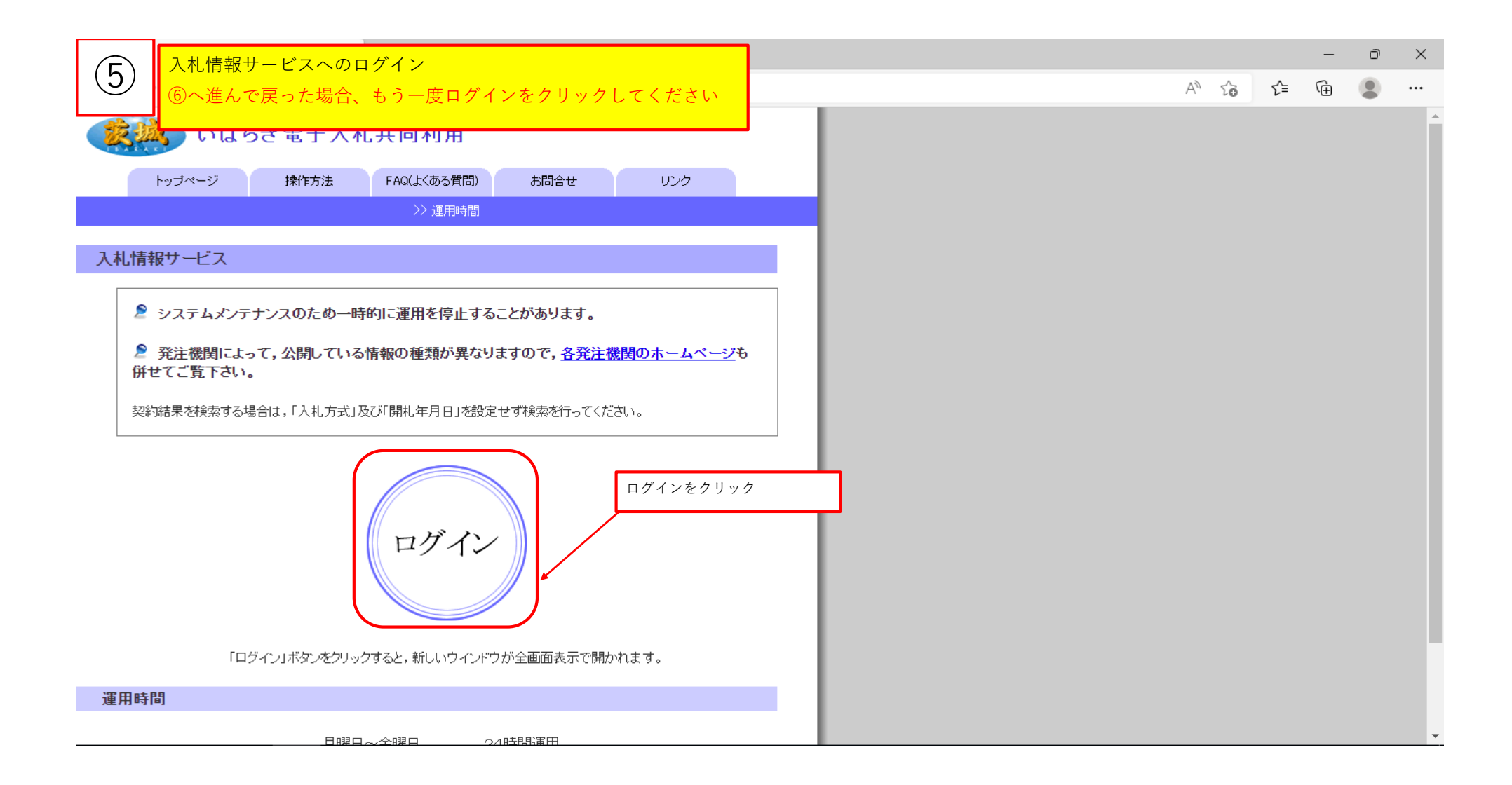

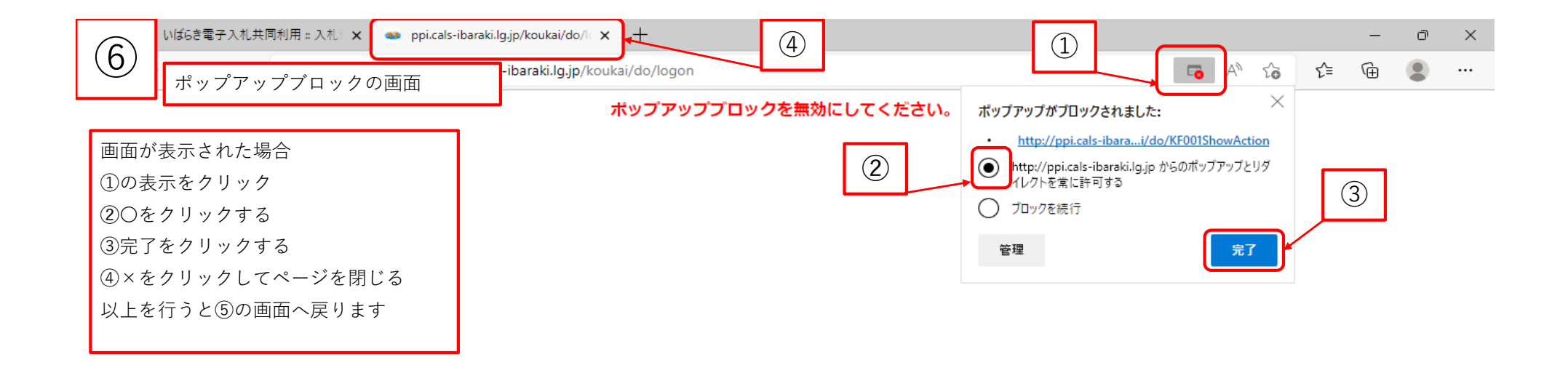

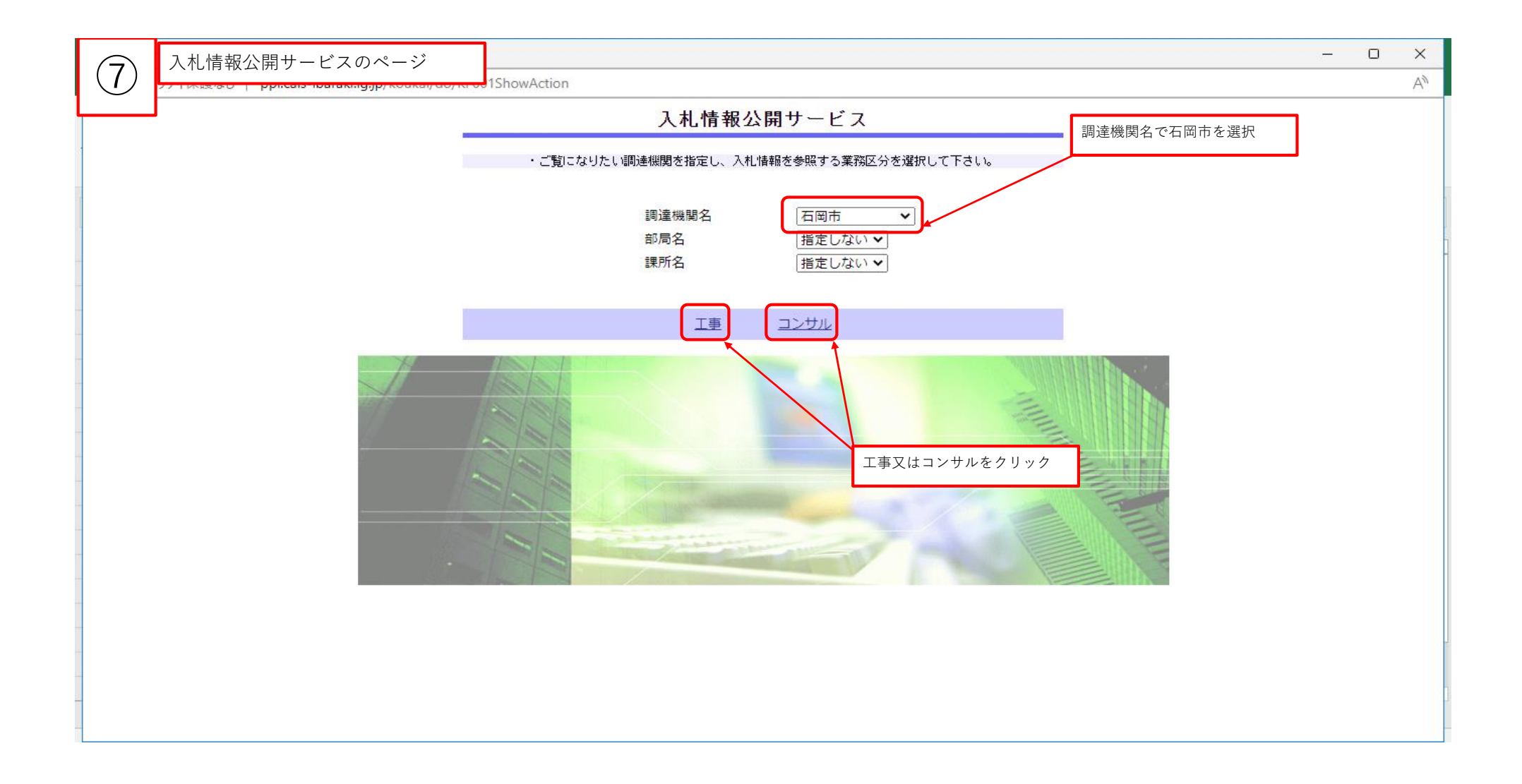

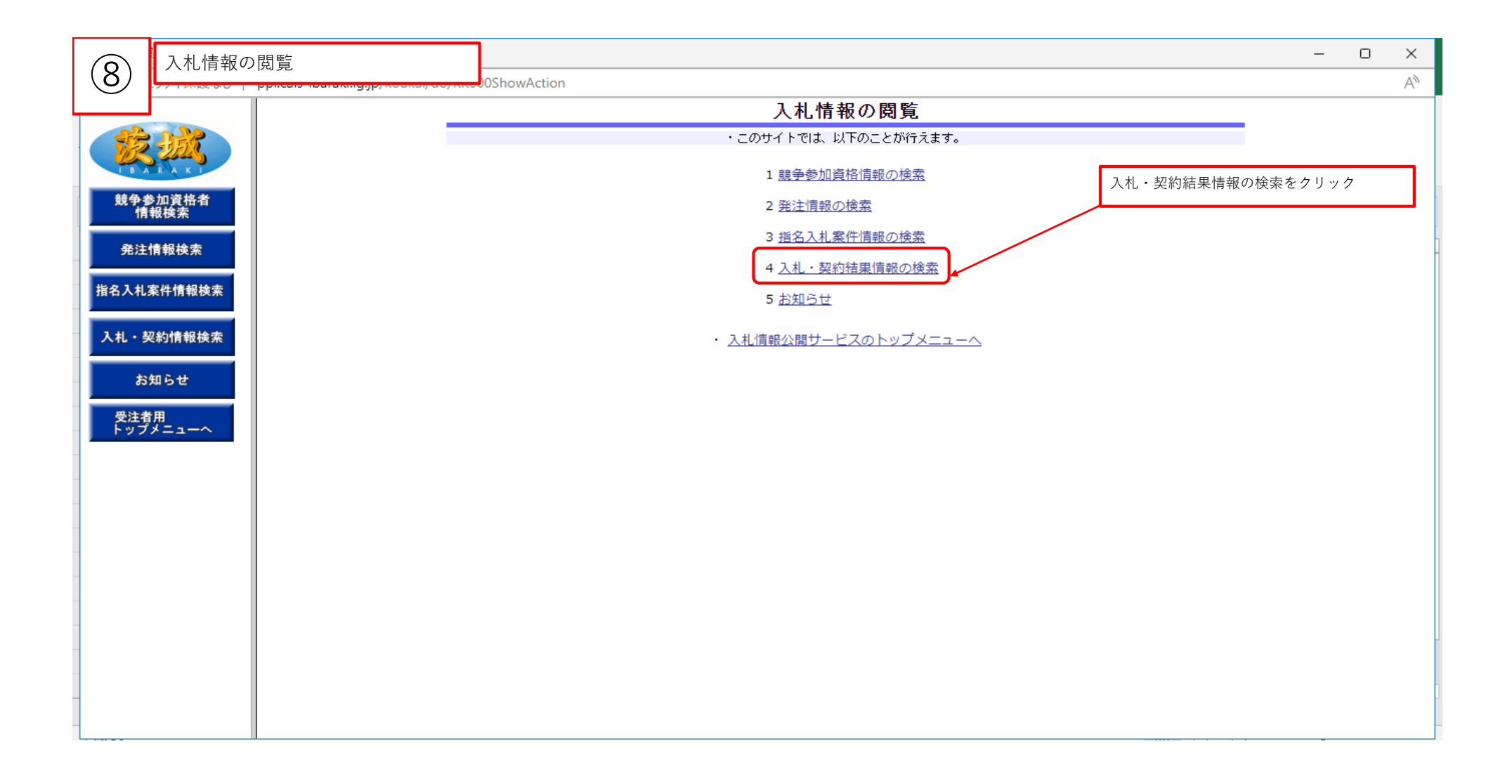

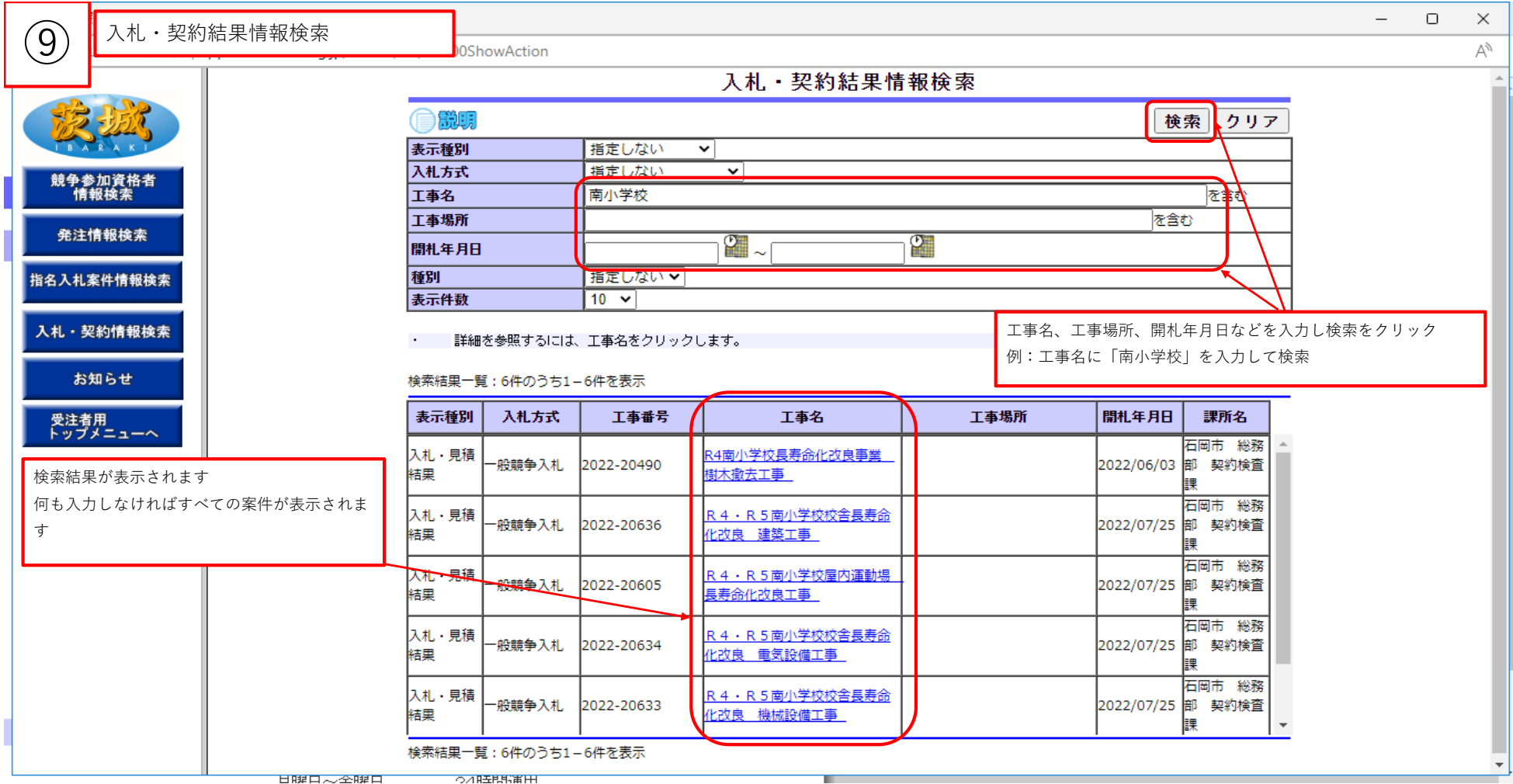

日曜日~全曜日